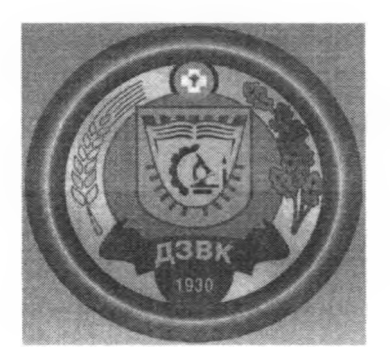

**Комитет образования, науки молодежной политики Волгоградской области Государственное бюджетное профессиональное образовательное учреждение «Дубовский зооветеринарный колледж имени Героя Советского Союза А. А. Шарова»**

> УТВЕРЖДАЮ: Директор **FFIIOV** «ДЗК  $\frac{1}{2}$  $\frac{1}{408}$ **Корнеев**  $H.A.$  Корнеев от «З1» августа 2020 г. *% \** 12>-

# **РАБОЧАЯ ПРОГРАММА УЧЕБНОЙ ДИСЦИПЛИНЫ**

# **ОП.05 Информационные технологии профессиональной деятельности**

#### **по специальности: 35.02.15 Кинология**

(базовый уровень подготовки)

г. Дубовка 2020 г.

# **СОДЕРЖАНИЕ**

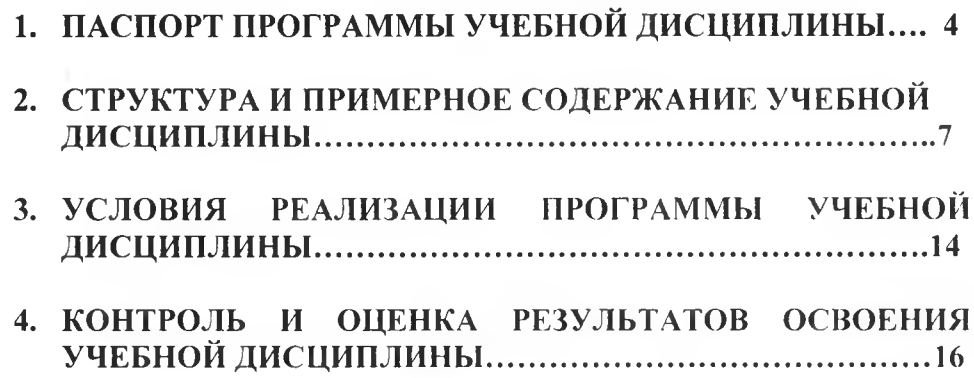

£.

ë

#### **1. ПАСПОРТ РАБОЧЕЙ ПРОГРАММЫ УЧЕБНОЙ ДИСЦИПЛИНЫ ''ИНФОРМАЦИОННЫЕ ТЕХНОЛОГИИ** B **ПРОФЕССИОНАЛЬНОЙ ДЕЯТЕЛЬНОСТИ''**

#### **1.1. Область применения программы**

Рабочая программа учебной дисциплины является частью основной профессиональной образовательной программы в соответствии с ФГОС по специальности СПО 111701 «Кинология»

# **1.2. Место учебной дисциплины структуре основной профессиональной образовательной программы:**

дисциплина входит в общепрофессиональный цикл

### **1.3. Цель задачи учебной дисциплины - требования результатам освоения учебной дисциплины:**

результате освоения учебной дисциплины обучающийся должен уметь:

- использовать технологии сбора, размещения, хранения, накопления, преобразования передачи данных профессионально ориентированных информационных системах;
- использовать профессиональной деятельности различные виды программного обеспечения, в т.ч. специального;
- применять компьютерные и телекоммуникационные средства  $\, {\bf B}$ профессиональной деятельности.

результате освоения учебной дисциплины обучающийся должен **знать:**

- основные понятия автоматизированной обработки информации;
- общий состав и структуру персональных компьютеров И вычислительных систем, автоматизированных рабочих мест;
- состав, функции и возможности использования информационных и телекоммуникационных технологий в профессиональной деятельности;
- методы и средства сбора, обработки, хранения передачи и накопления информации;
- базовые системные программные продукты и пакеты прикладных программ в области профессиональной деятельности;
- основные методы приемы обеспеченбия информационной безопасности.

## **1.4. Перечень формируемых компетенций:**

## **Общие компетенции (ОК)**

ОК 1. Понимать сущность и социальную значимость своей будущей профессии, проявлять к ней устойчивый интерес;

OK 2. Организовывать собственную деятельность, выбирать типовые методы способы выполнения профессиональных задач, оценивать их И эффективность и качество;

ОК 3. Принимать решения в стандартных нестандартных ситуациях и нести за них ответственность;

ОК 4. Осуществлять поиск и использование информации, необходимой для эффективного выполнения профессиональных задач, профессионального личностного развития;

ОК 5. Использовать информационно-коммуникационные технологии профессиональной деятельности;

ОК 6. Работать в коллективе и команде, эффективно общаться с коллегами, руководством, потребителями;

ОК 7. Брать на себя ответственность за работу членов команды (подчиненных), за результат выполнения заданий;

ОК 8. Самостоятельно определять задачи профессионального и личностного развития, заниматься самообразованием, осознанно планировать повышение квалификации;

ОК 9. Ориентироваться в условиях частой смены технологий  $\overline{B}$ профессиональной деятельности;

ОК 10. Исполнять воинскую обязанность, в том числе с применением полученных профессиональных знаний (для юношей)

#### **Профессиональные компетенции (ПК)**

ПК1.1. Обеспечивать уход за собаками с использованием необходимых средств и инвентаря;

ПК1.2. Проводить кормление собак с учетом возраста, породы и видов служб; ПК1.3. Проводить выгул собак;

ПК1.4.Под руководством ветеринарных специалистов участвовать  $\overline{B}$ проведении противоэпизоотических мероприятий;

ПК1.5.Выполнять лечебные назначения по указанию и под руководством ветеринарных специалистов;

ПК 2.1.Планировать опытно-селекционную работу;

ПК 2.2.Отбирать по результатам бонитировки для улучшения рабочих породных качеств;

ПК 2.3. Закреплять желаемые рабочие породные качества последующих поколениях, в т.ч. с применением инбридинга и гетерозиса;

ПК 2.4. Применять технику и различные методы разведения собак;

ПК 2.5.Ухажвать за молодняком;

ПК 3.1.Готовить собак по общему курсу дрессировки;

ПК 3.2. Готовить собак по породам и видам служб;

ПК 3.3.Проводить подготовку собак по специальным курсам дрессировки;

ПК 3.4.Проводить прикладную подготовку собак;

ПК 3.5.Проводить тестирование собак по итогам подготовки;

ПК З.б.Использовать собак различных видах служб;

ПК 4.1.Организовывать проводить испытания собак;

ПК 4.2.Организовывать поводить соревнования собак;

ПК 4.3. Проводить экспертизу и бонитировку собак;

ПК 5.1.Участвовать планировании основных показателей деятельности по оказанию услуг в области кинологии;

ПК 5.2.Планировать выполнение работ исполнителями;

ПК 5.3.Организовывать работу трудового коллектива;

ПК 5.4. Контролировать ход и оценивать результаты выполнения работ исполнителями;

ПК 5.5. Изучать рынок и конъюнктуру услуг в области кинологии;

ПК 5.6.Участвовать выработке мер по оптимизации процессов оказания услуг области профессиональной деятельности;

ПК 5.7.Вести утвержденную учетно-отчетную документацию.

#### **1.5. Рекомендуемое количество часов на освоение рабочей программы учебной дисциплины (по ФГОС):**

Максимальная учебная нагрузка обучающегося48часов, в том числе:

- обязательная аудиторная учебная нагрузка 32-часа, 6  $\ell$ 

 $32^{1}$ 

- самостоятельная работа обучающегося16 часов.

40/24

# **2. СТРУКТУРА ПРИМЕРНОЕ СОДЕРЖАНИЕ ДОПОЛНИТЕЛЬНОЙ УЧЕБНОЙ ДИСЦИПЛИНЫ 2.1. Объем учебной дисциплины виды учебной работы**

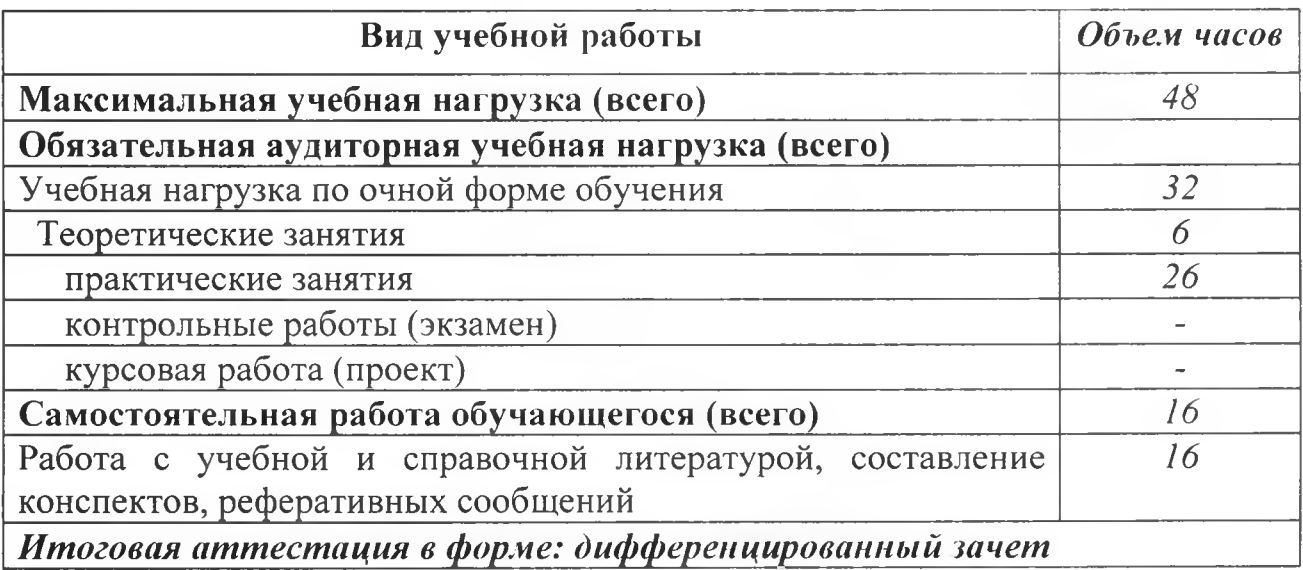

 $\sim$   $\downarrow$  .

Тематический план по дисциплине "Информационные технологии в профессиональной деятельности" отд. "Кинологии" (очная форма обучения)

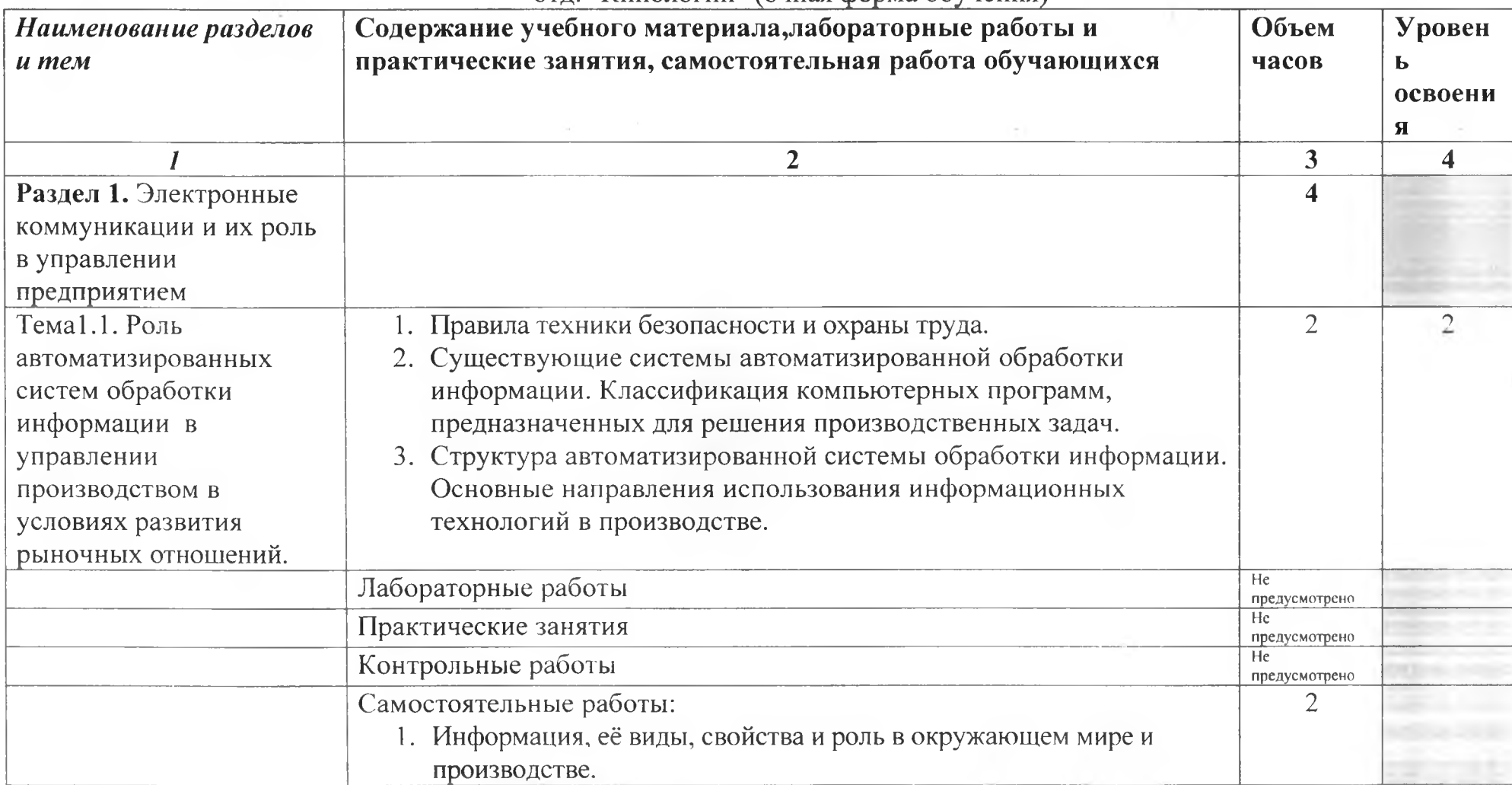

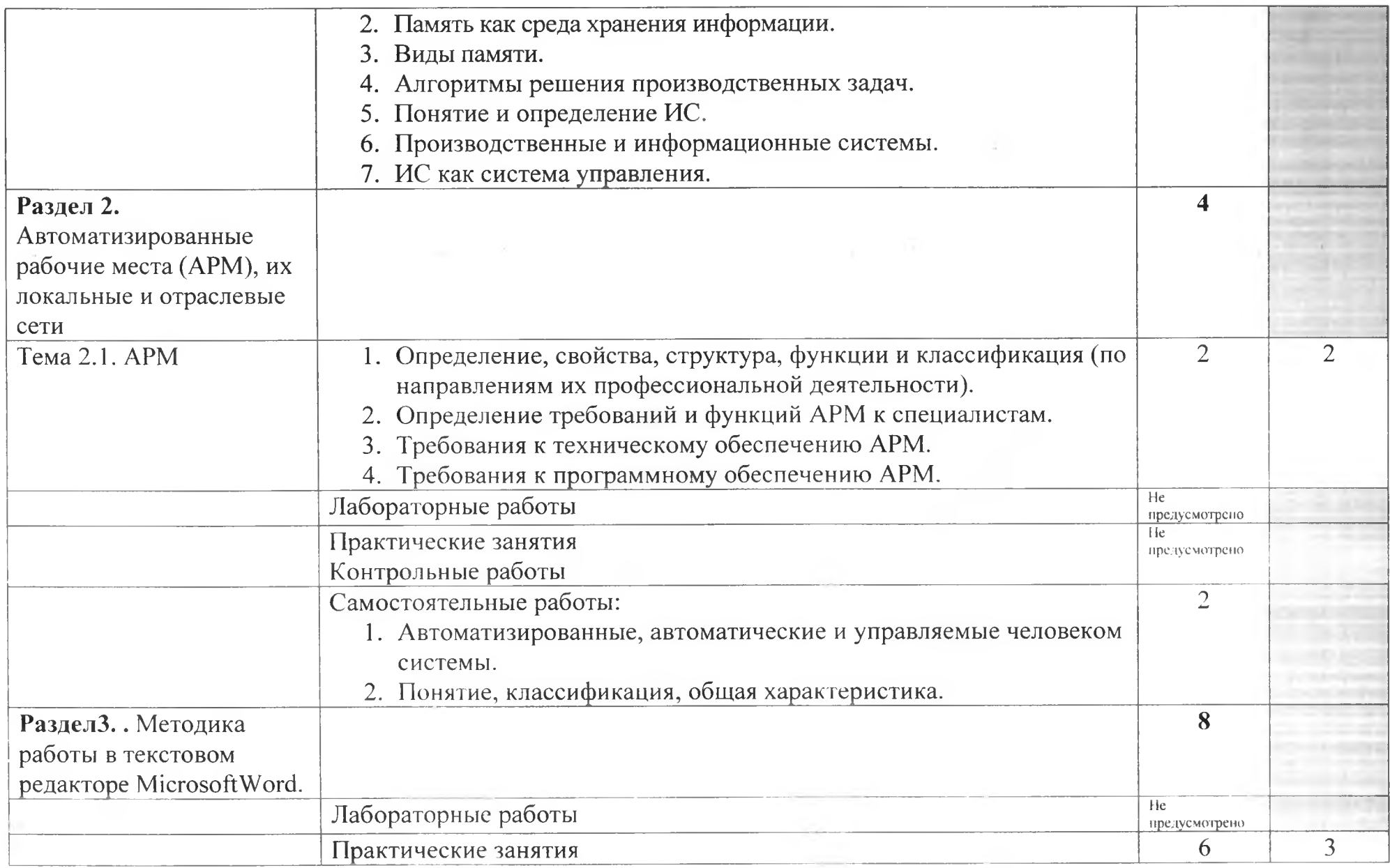

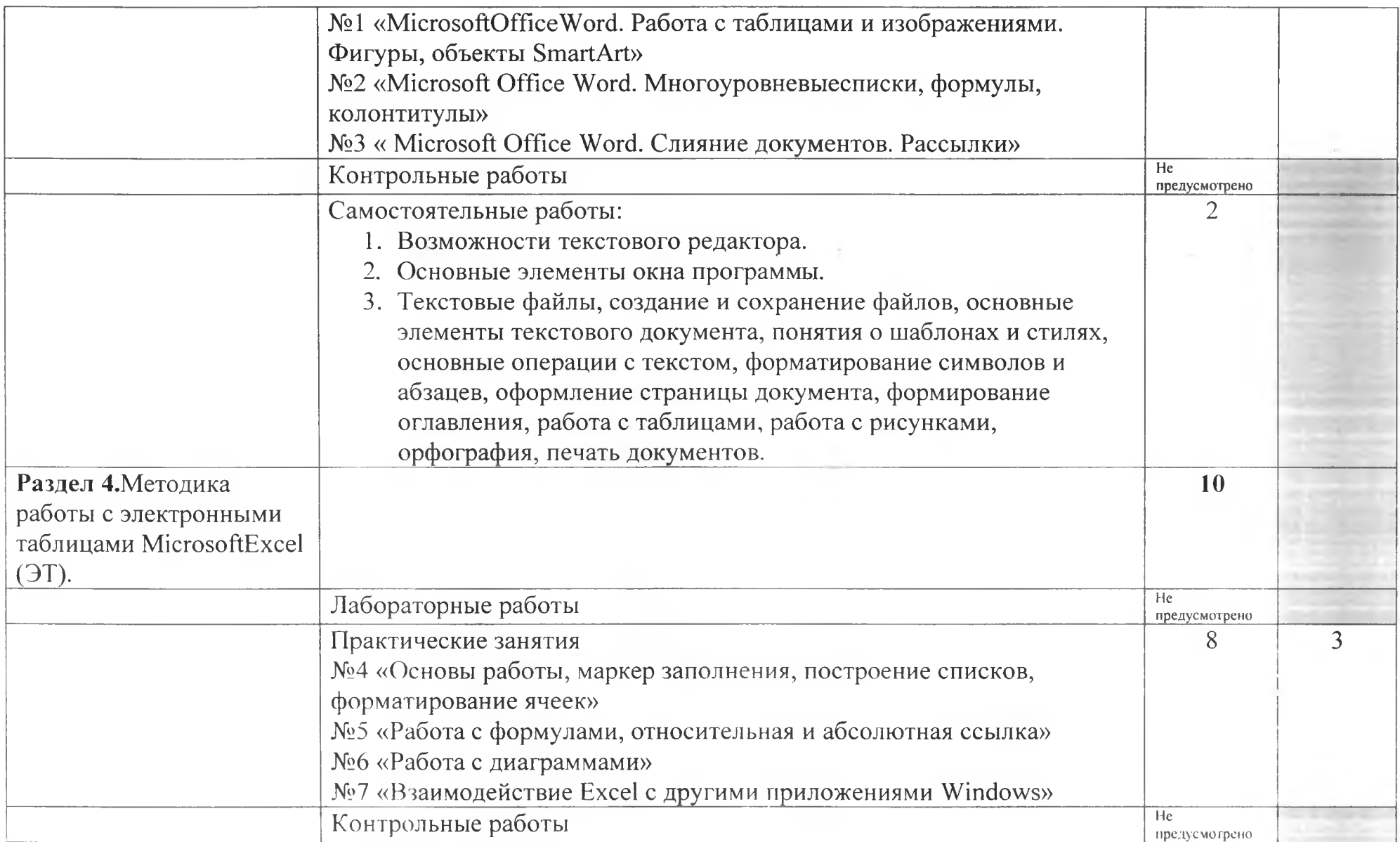

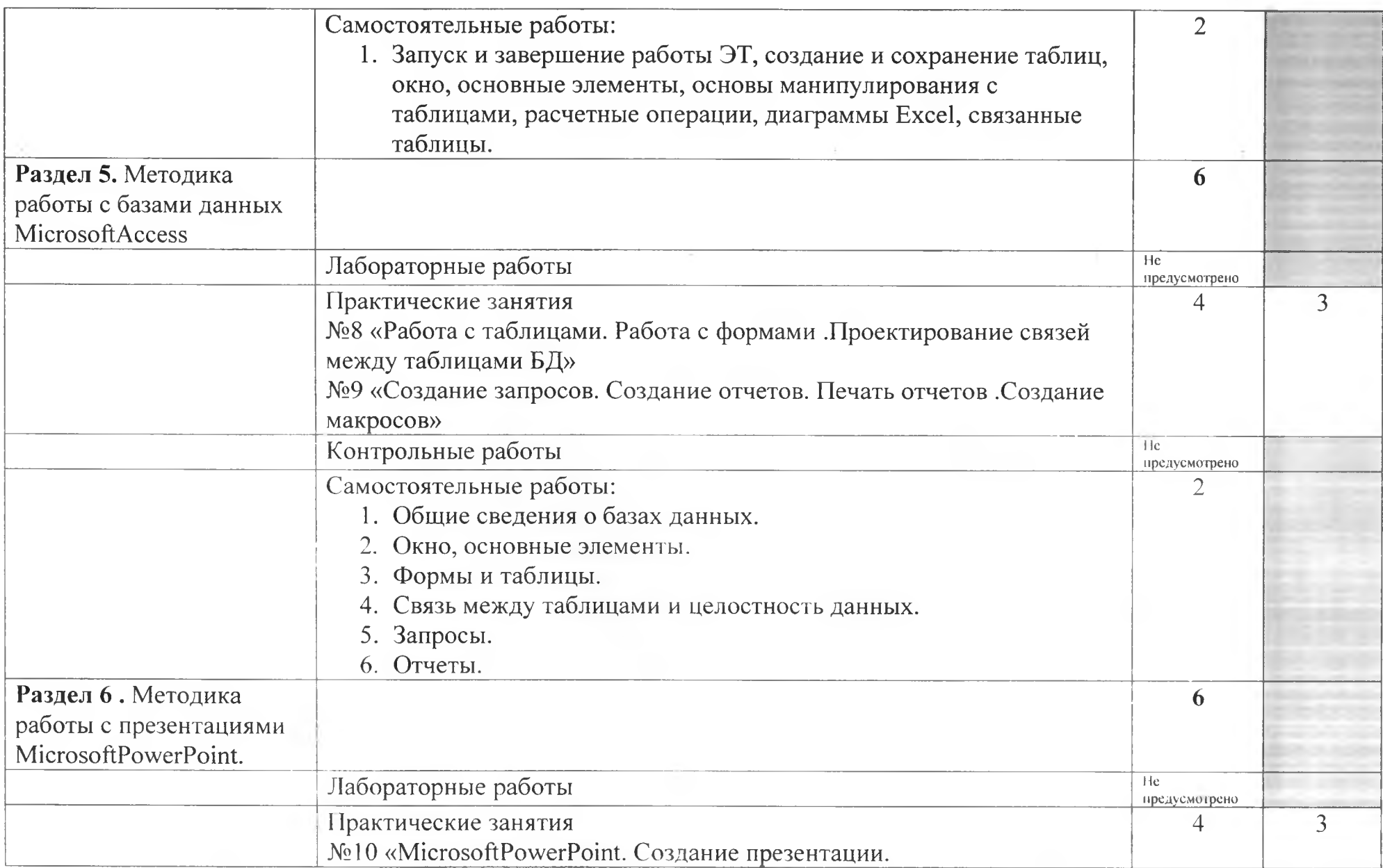

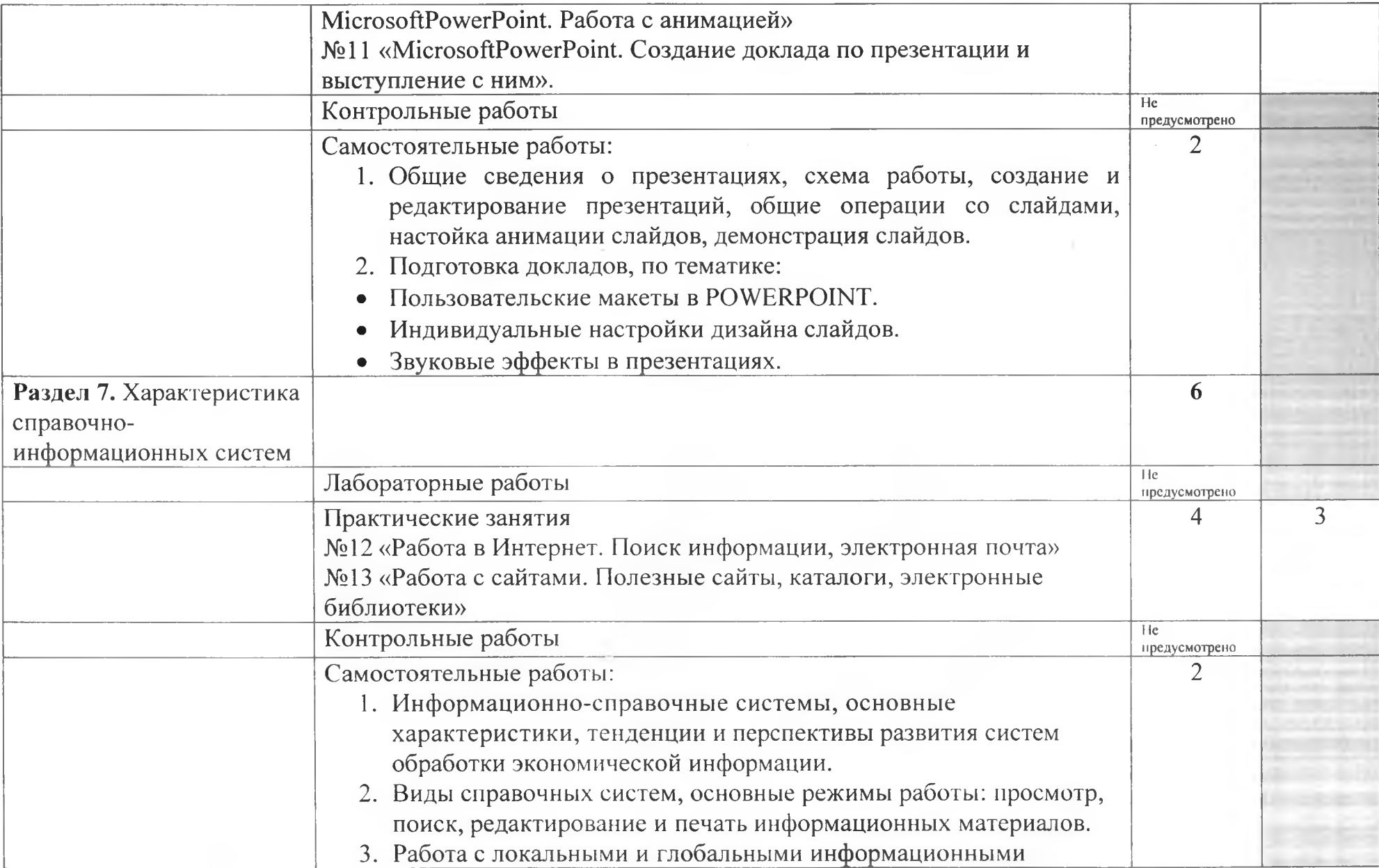

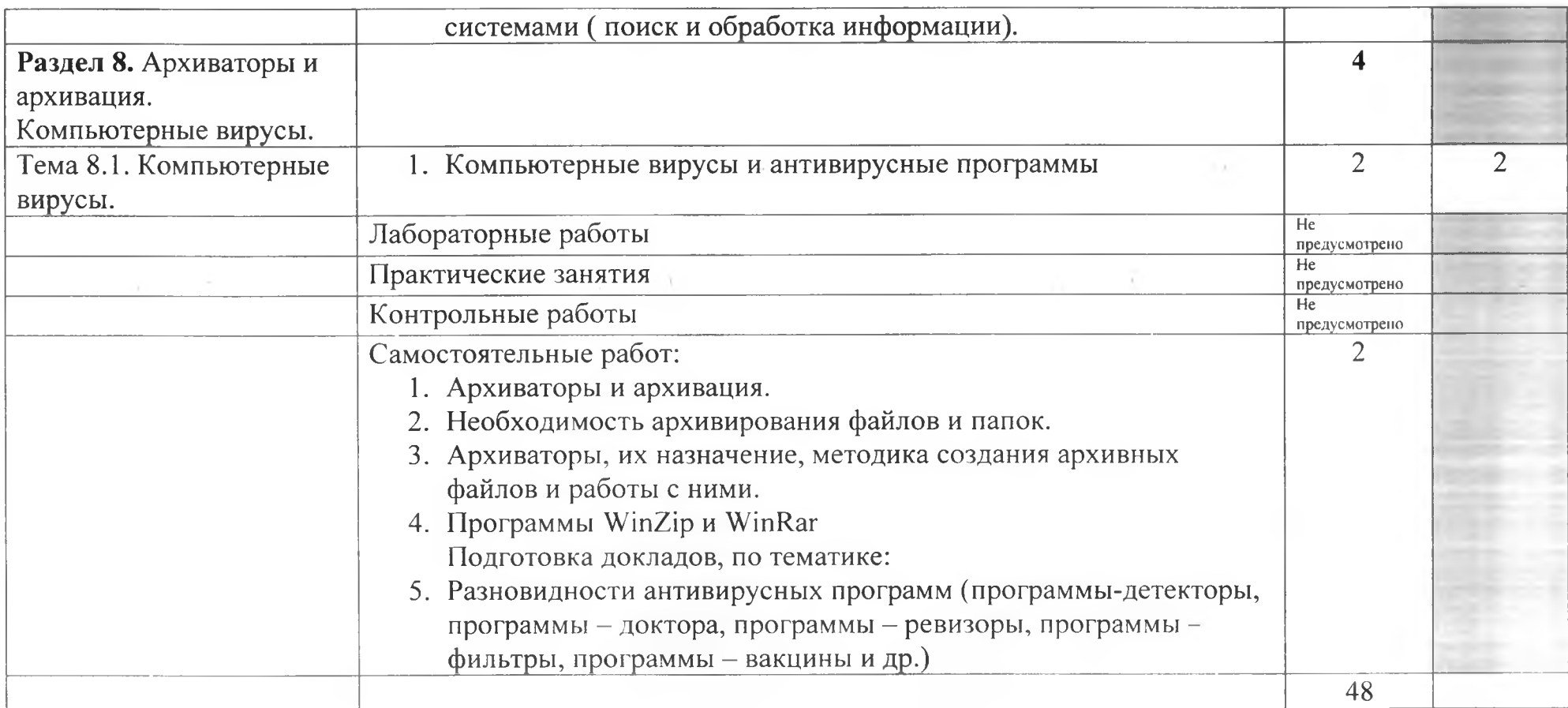

Для характеристики уровня освоения учебного материала используются следующие обозначения:

- 1. **ознакомительный** (узнавание ранее изученных объектов, свойств);
- 2. **репродуктивный** (выполнение деятельности по образцу, инструкции или под руководством)
- 3. продуктивный (планирование и самостоятельное выполнение деятельности, решение проблемных задач)

# **УСЛОВИЯ РЕАЛИЗАЦИИ УЧЕБНОЙ ДИСЦИПЛИНЫ**

# **3.1. Требования минимальному материально-техническому обеспечению**

Реализация учебной дисциплины требует наличия учебного кабинета «Информационные технологии в профессиональной деятельности»

Оборудование учебного кабинета:

- посадочные места по количеству обучающихся оборудованное ЭВМ;
- рабочее место преподавателя;

### Технические средства обучения:

- персональные компьютеры,
- лицензионное программное обеспечение (базовое, офисный пакет, справочно-правовая система, программа распознавания текста);
- -мультимедиапроектор,
- принтер, сканер;
- -электронные образовательные ресурсы (в том числе Интернет-ресурсы);
- CD, DVD с демонстрационными материалами;
- расходные материалы.

# **3.2. Информационное обеспечение обучения**

# **Перечень рекомендуемых учебных изданий, Интернет-ресурсов, дополнительной литературы**

Основные источники:

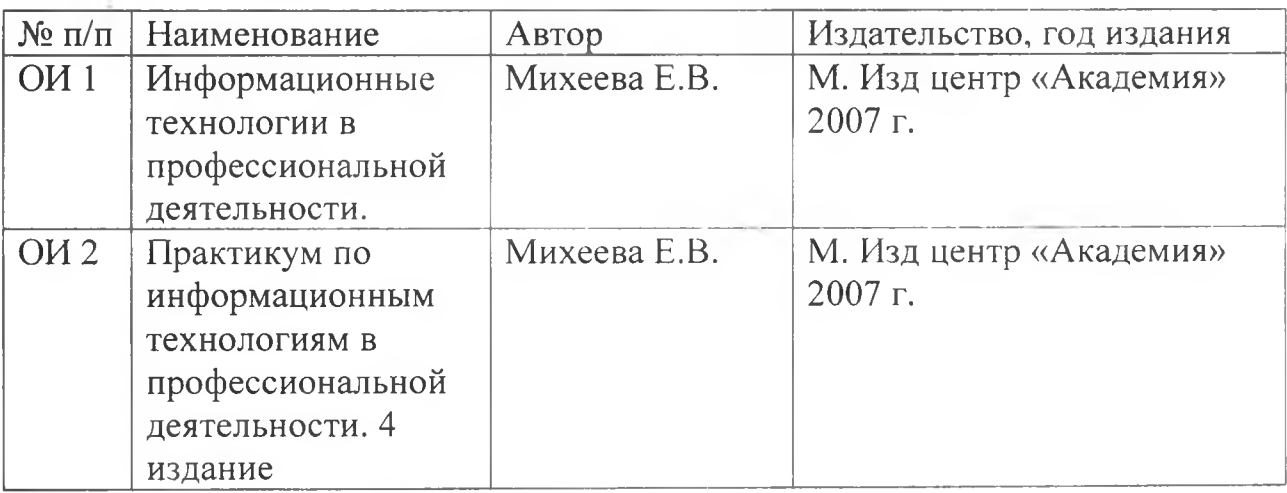

## **Дополнительные источники (ДИ)**

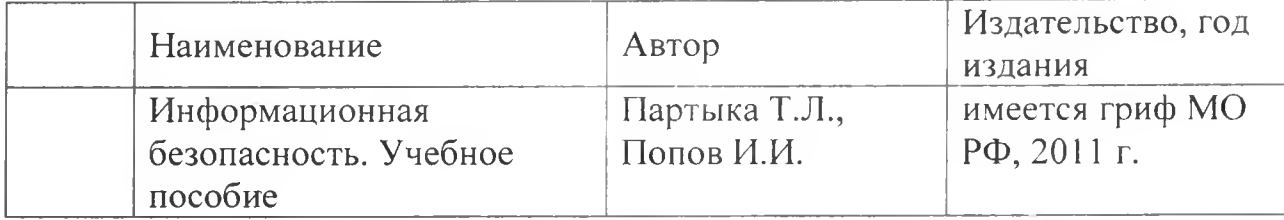

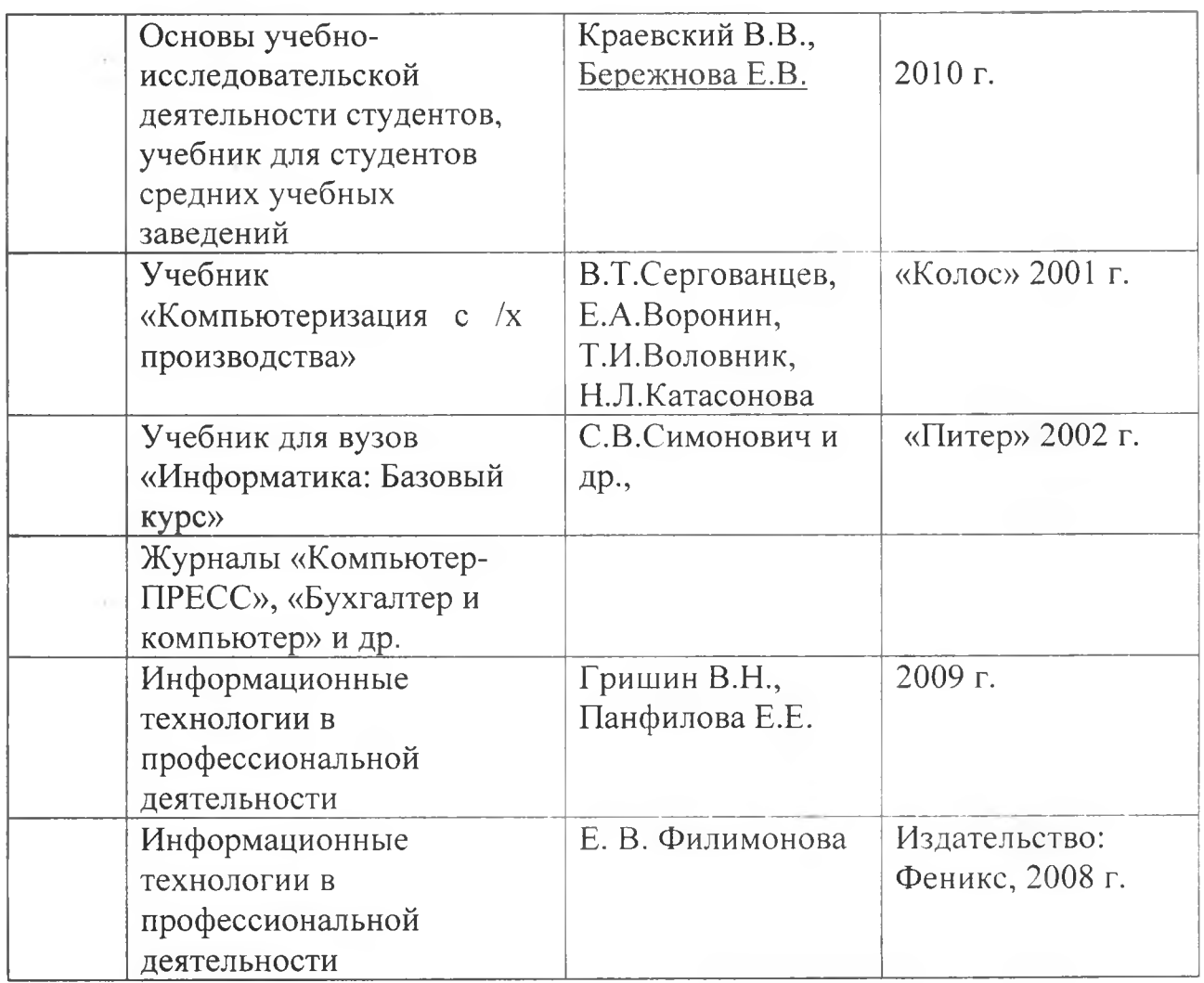

Интернет-ресурсы (И-Р)

И-Р1 http://iit.metodist.ru - Информатика - и информационные технологии: сайт лаборатории информатики МИ00

И-Р2 <http://www.intuit.ru> - Интернет-университет информационных технологий (ИНТУИТ.ру)

И-РЗ <http://test.specialist.ru> - Онлайн-тестирование и сертификация по информационным технологиям

И-Р4 <http://www.iteach.ru> - Программа Intel «Обучение для будущего»

И-Р5 <http://www.rusedu.info> - Сайт RusEdu: информационные технологии образовании

H-P6<http://edu.ascon.ru> - Система автоматизированного проектирования КОМПАС-3D в образовании.

И-Р7 <http://www.osp.ru> - Открытые системы: издания по информационным технологиям

И-Р8 <http://www.npstoik.ru/vio> - Электронный альманах «Вопросы информатизации образования

# <span id="page-14-0"></span>**4. КОНТРОЛЬ ОЦЕНКА РЕЗУЛЬТАТОВ ОСВОЕНИЯ ДИСЦИПЛИНЫ**

Контроль и оценка результатов освоения дисциплины осуществляется преподавателем процессе проведения практических занятий лабораторных работ, тестирования, а также выполнения обучающимися индивидуальных заданий, проектов, исследований.

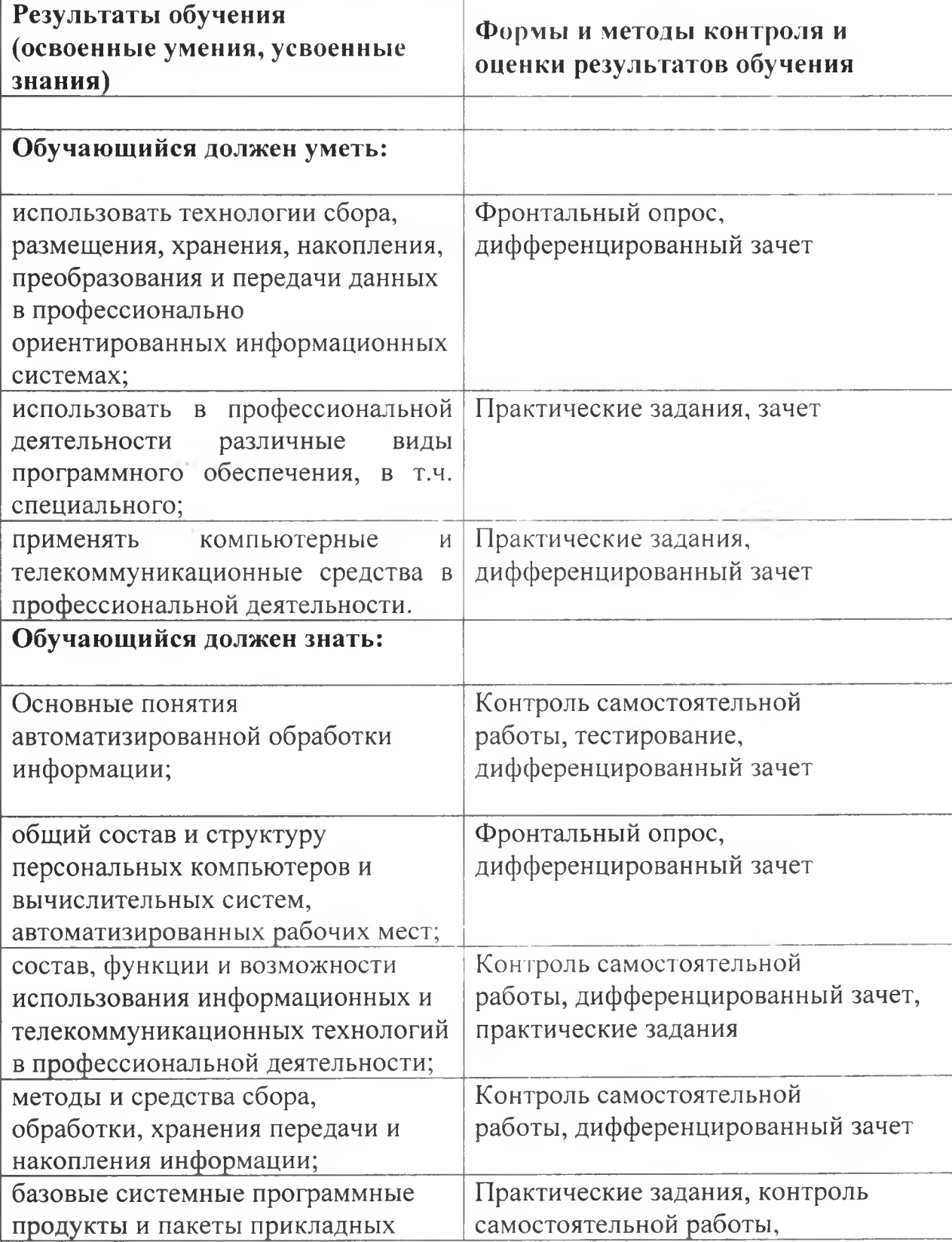

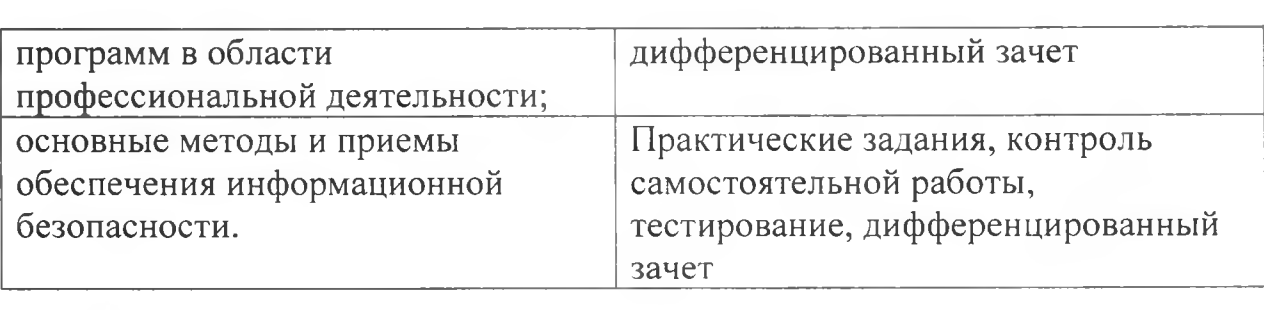

 $\sim$ 

 $\sim$ 

- 2